If you could control If you could control the entire shop floor the entire shop floor from your desktop, from your desktop, you'd call that you'd call that extreme control. extreme control.

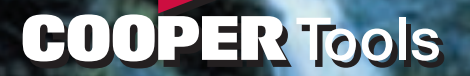

The new TM-COM Software gives you the ultimate in control. It enables you to sit in your office and be connected to every Cleco Tightening Manager controller out on the plant floor, through the PC on your desktop.

That means you can monitor each of those controllers – or even *change* what's going on inside each one by re-programming it – without having to set foot outside of your office. Even if your plant has different

controllers in different departments or assembly stations, they can all be under the control of a tool engineer or process engineer or anyone who's charged with making sure that the plant's fastening activities are performing to standards.

**TME Controller** 

The beauty of the Cleco Tightening Manager system has always been that you could walk up to the controller and see real-time fastening results on its screens. But now anything you can see on the controller, you can see in your office, because the exact same screens will be on your PC. So, if you're watching the screen that gives you a fastening histogram, for example, and you notice that the torques are beginning to overshoot, you can re-program that controller to adjust the speeds that'll give you better control – all from the computer on your desktop.

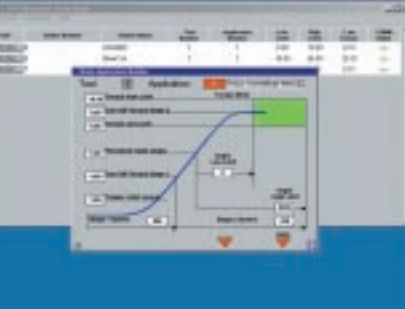

**But I him Jan** *From the Navigator Screen, you can access all the programming screens available on the TME. For example, you can view and change the torque parameters.*

The new TM-COM Software from Cleco increases your efficiency and productivity. It improves your production line speeds. It makes trouble-shooting quicker and easier. And, since time is unquestionably money, it significantly enhances the bottom line.

Going forward, you'll benefit by being able to keep a historical record of all fastening operations (that's totally impractical on a controller-by-controller basis).

And, since we'll be continually improving our software to provide you with new features and benefits, TM-COM will allow you to download software enhancements to your desktop and upgrade each controller from one location.

The new TM-COM Software from Cleco delivers the ultimate in control, because it empowers you to control your controllers.

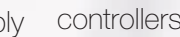

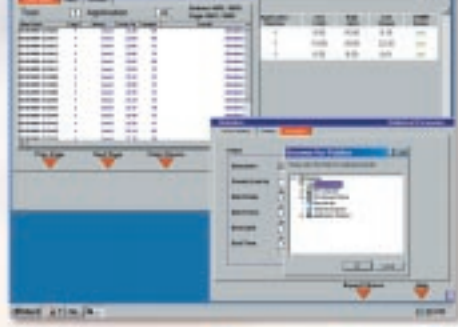

# Now you can with the new Cleco Tightening Manager Communication Software, TM-COM.

*Network Overview Screen lists all Tightening Managers connected to the network.*

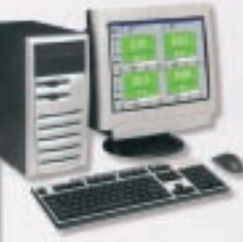

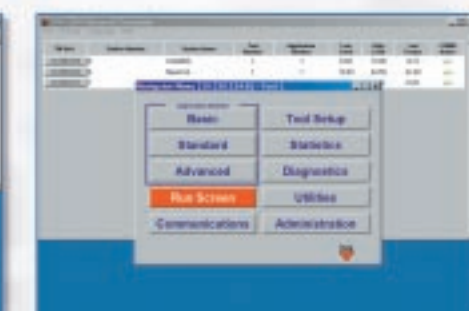

*Clicking on an IP address launches a detailed communication session with the TME associated with that IP address. The initial screen in this session is the familiar TME Navigator Screen.*

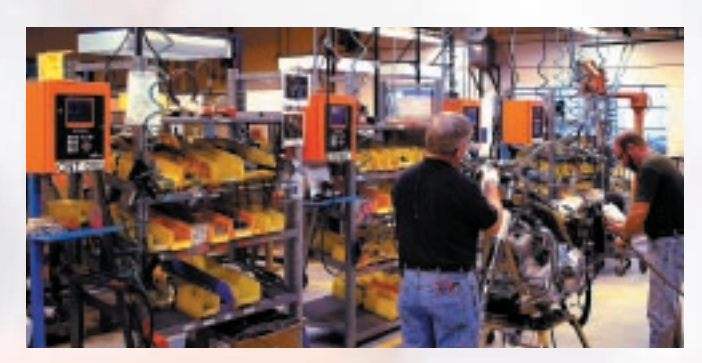

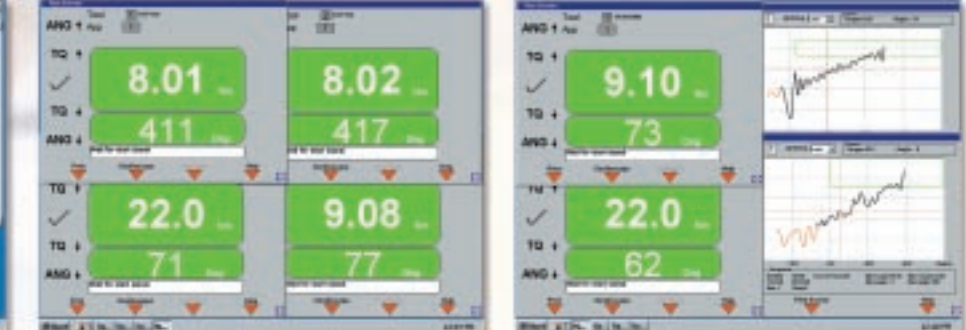

*You can launch sessions with multiple TMEs connected to your network. For example, you can monitor the Run Screens on four TMEs.*

*You can also launch multiple sessions to the same TME so you can monitor the Run Screen and the Oscilloscope at the same time.*

*Ethernet Switch*

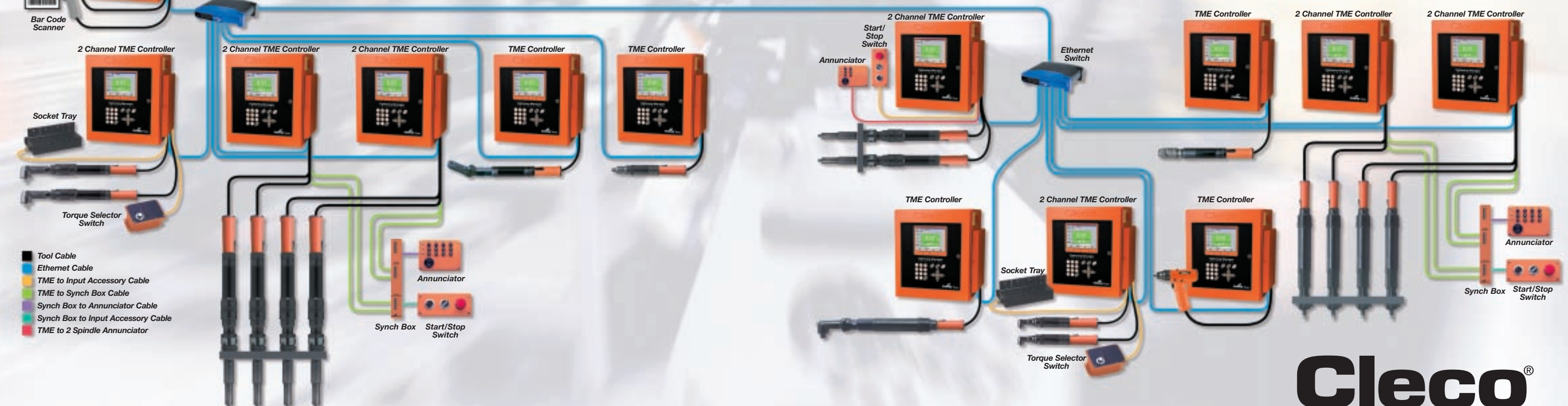

*You can review the chronological history, review statisical graphs, and even export the data to your PC for further analysis or future reference.*

# Cleco Tightening Manager TM-COM Specifications & Ordering Information

## **Network Software**

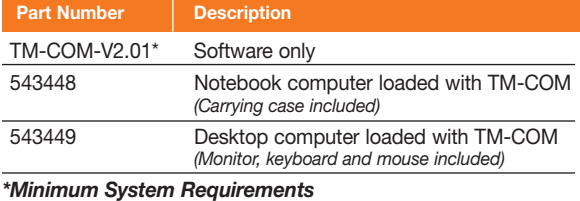

*Operating System: Windows 2000, NT or XP Processor: Pentium Memory: 256MB Free Disk Space: 10MB per TME controller Other: Ethernet connection, MS Office 2000*

# **Accessories**

#### **Ethernet Switches**

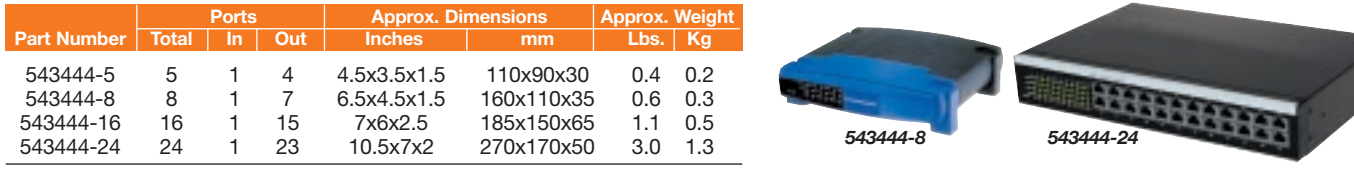

### **Patch Cables**

*Connects Ethernet Switches to TME or PC*

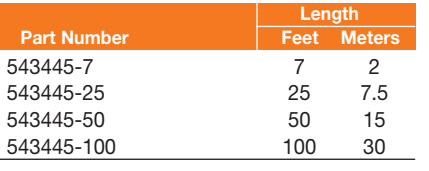

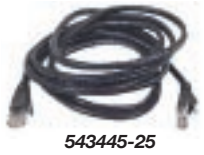

### **Crossover Cable**

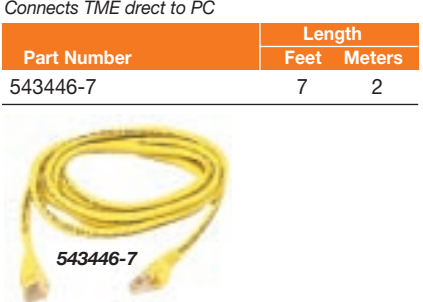

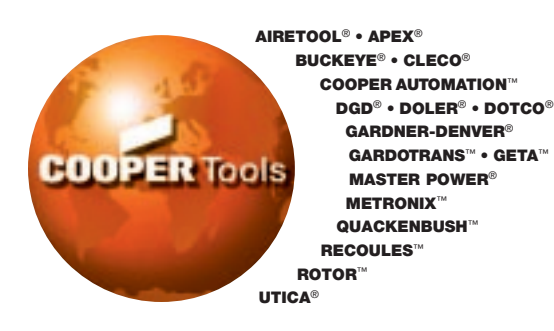

**Cooper Tools** P.O. Box 1410 Lexington, SC 29071-1410 USA Phone: 803-359-1200 Fax: 803-808-6735 www.coopertools.com

**Cooper Power Tools GmbH & Co.** Postfach 30 D-73461 Westhausen Germany Phone: (49)7363-810 Fax: (49)7363-81222

MARCH 2003 *SPECIFICATIONS SUBJECT TO CHANGE WITHOUT NOTICE.* GARDNER-DENVER IS A REGISTERED TRADEMARK OF GARDNER-DENVER MACHINERY, INC., USED UNDER LICENSE. © 2003 COOPER INDUSTRIES, INC. SP-1014 0303 00M